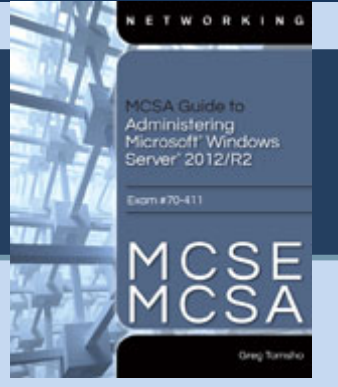

## Chapter 7

Domain Controller and Active Directory Management

**Activity Known Issues**

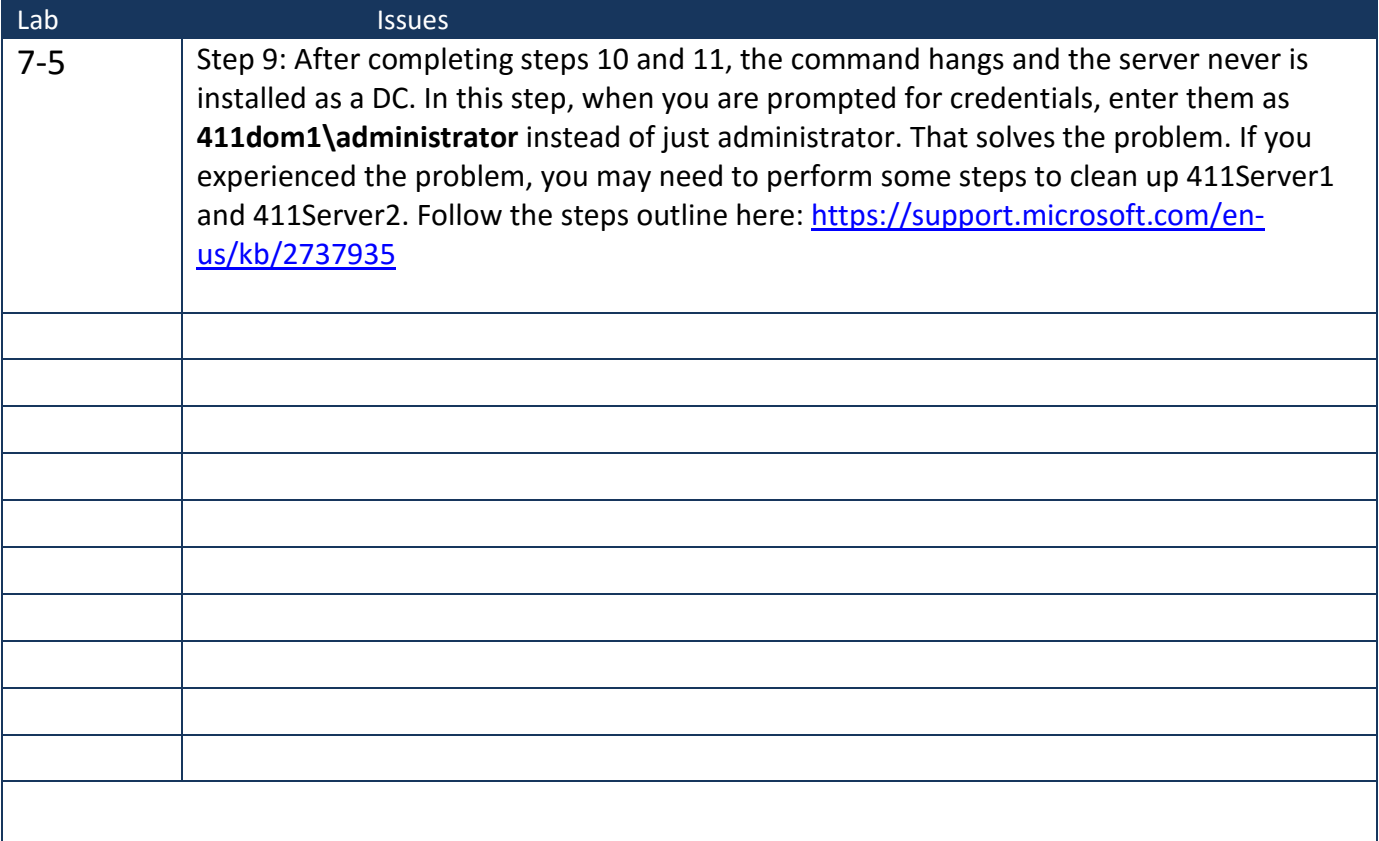

http://books.tomsho.com